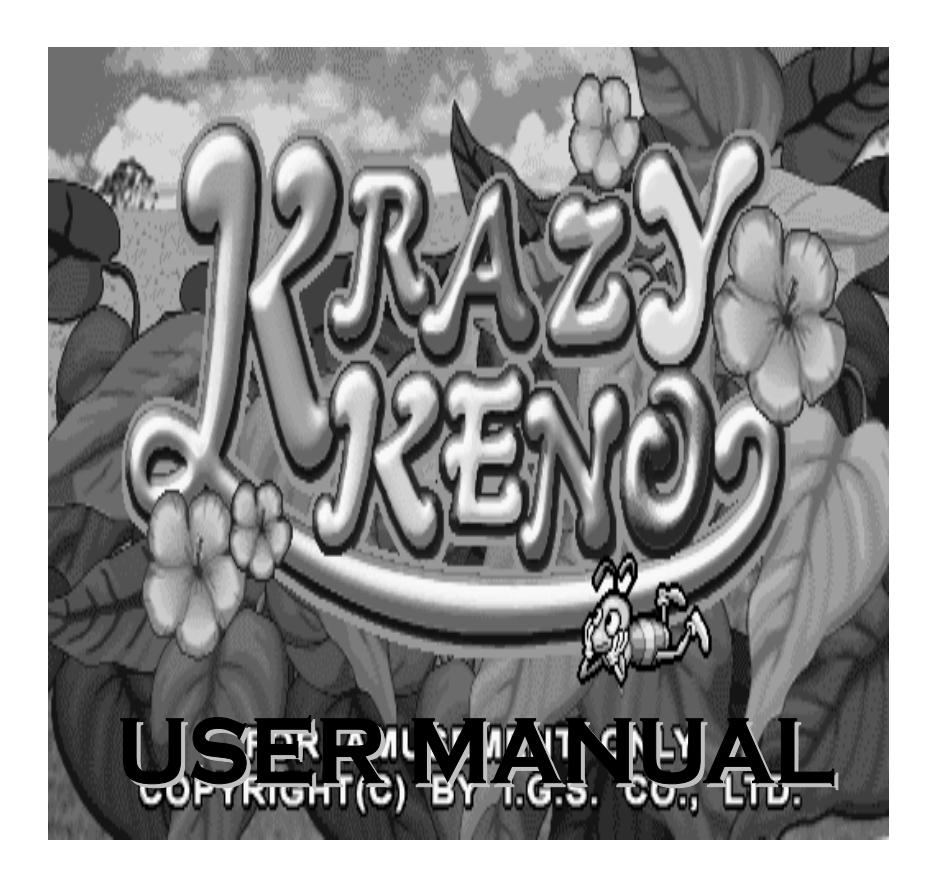

## CONTENT

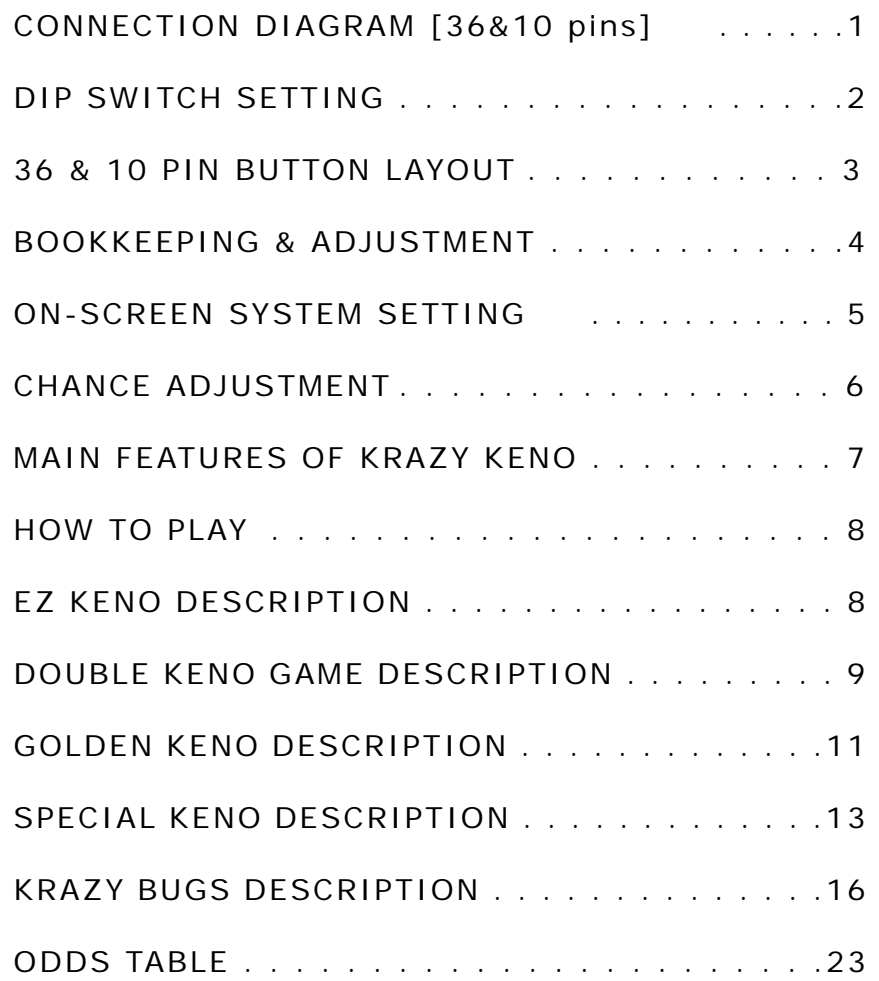

## **CONNECTIONION DIAGRAM** (36&10pins)

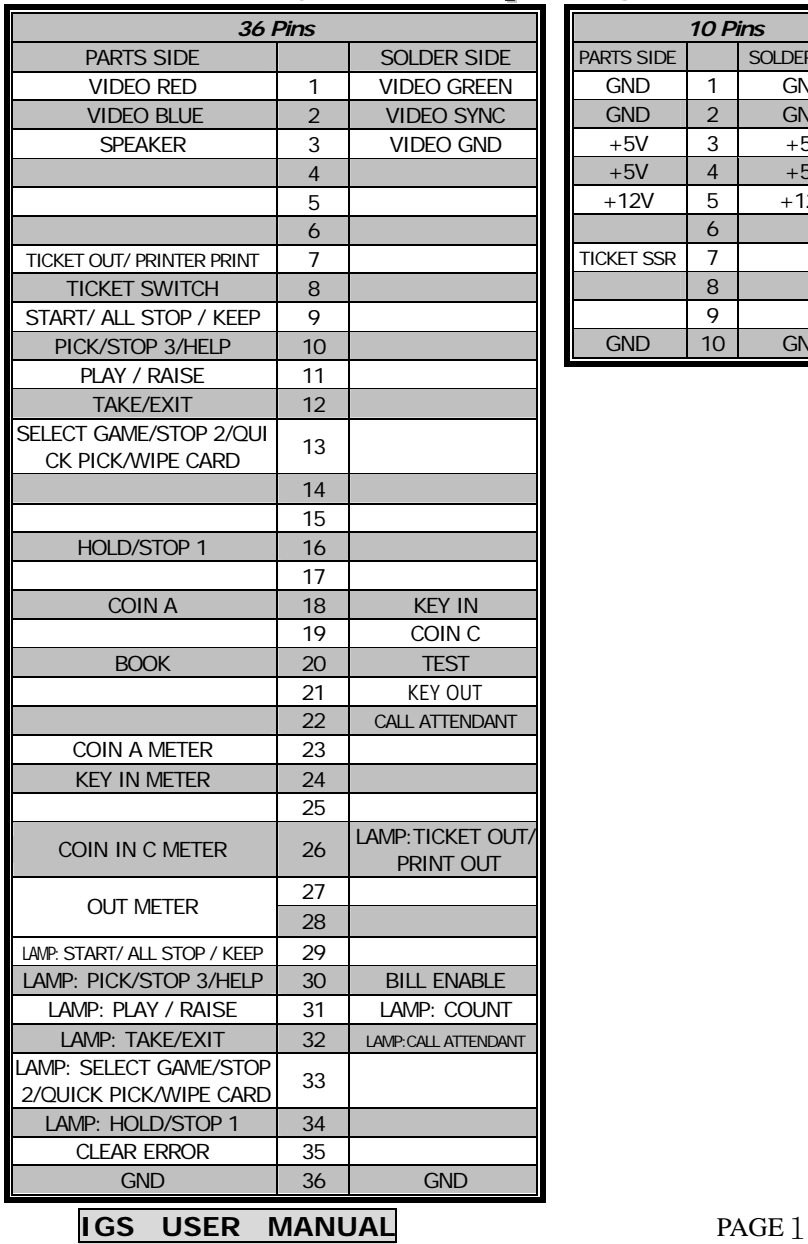

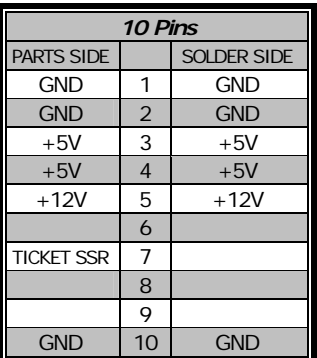

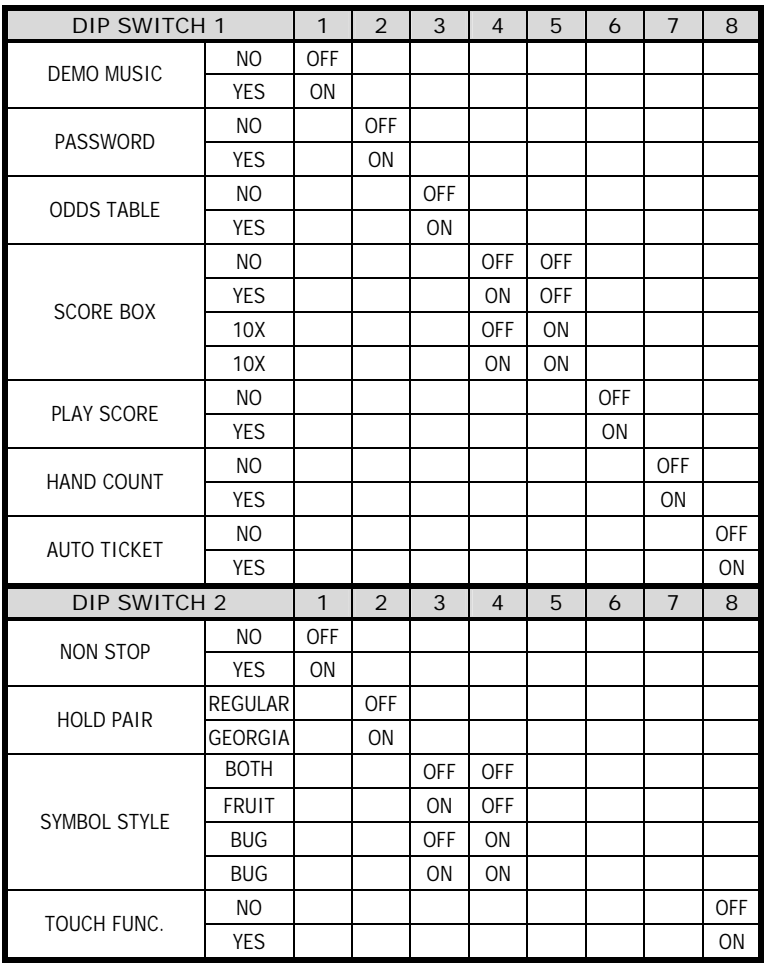

## DIP SWITCH SETTING

【REMARK】Default Password of System Setup: [START] **×** 8

### 36&10PINBUTTONLAYOUT

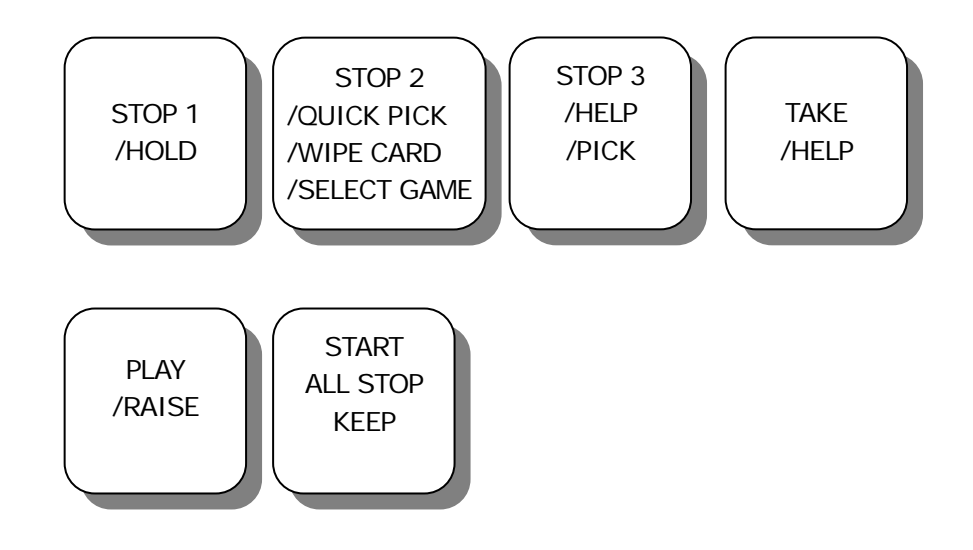

### BOOKKEEPING& ADJUSTMENT

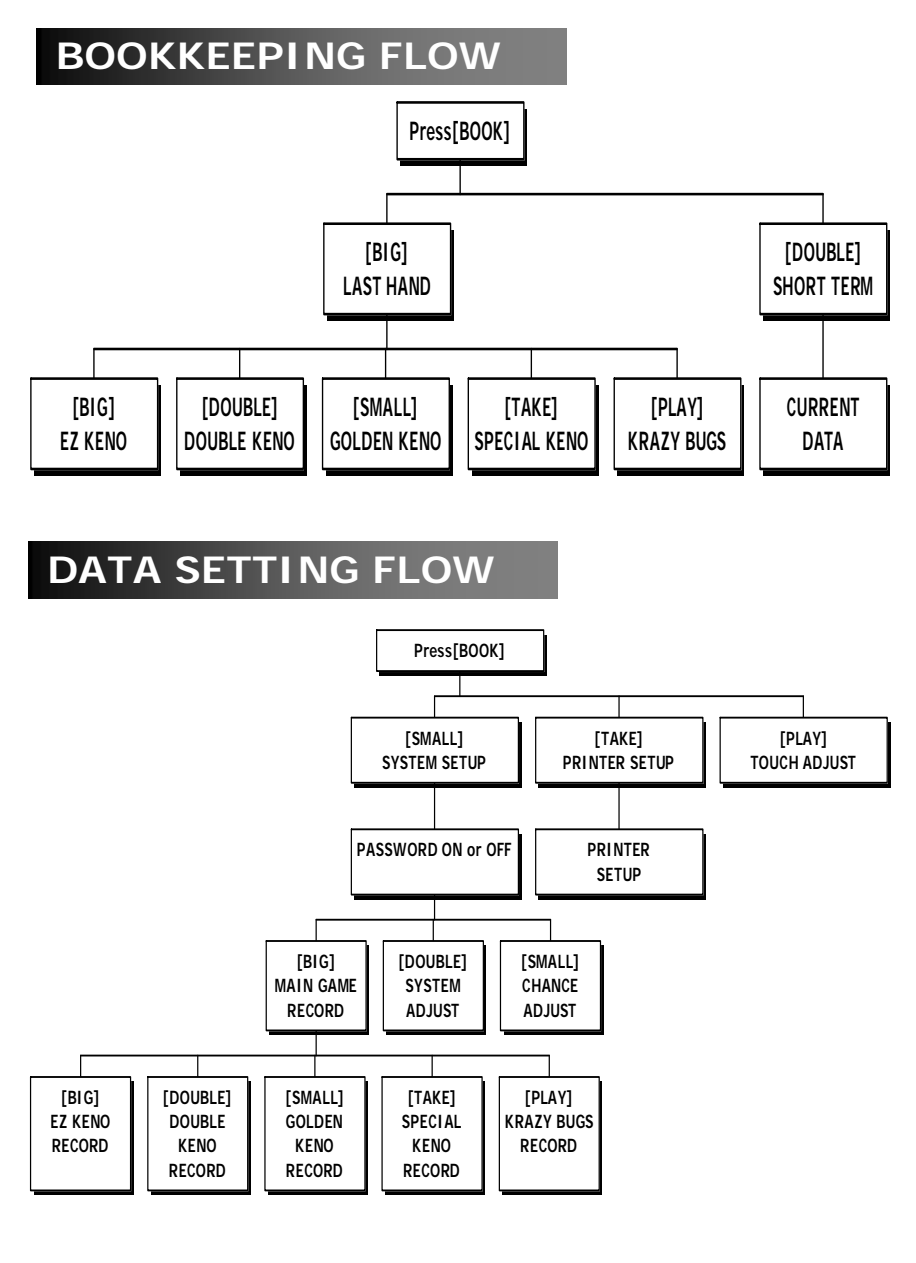

### ON-SCREEN SYSTEM SETTING

# **SYSTEM SETUP**

**Press [BOOK]→[STOP 3]→[STOP 2] to select the following items.** 

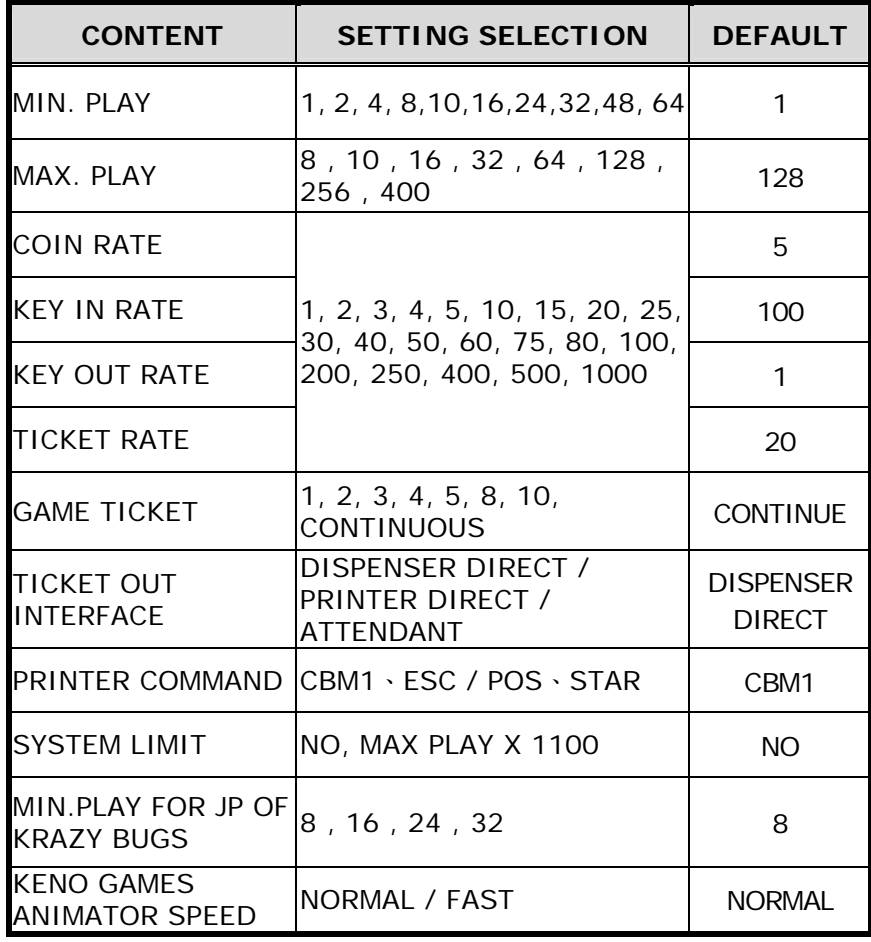

REMARK:

1.Printer only can be used by one machine driven by RS232.

2.The interface board of ticket dispenser can be driven by connecting with  $7<sup>th</sup>$  pin on the Part Side of 10 pins (on 36 & 10 pins diagram), refer to page 1.

# **CHANCE ADJUSTMENT**

#### **Press [BOOK]→ [STOP 3]→[STOP 3] to select the following items.**

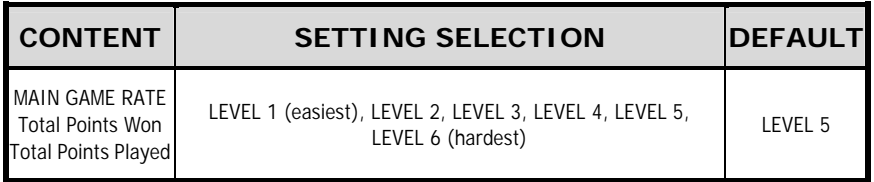

### **MAIN FEATURES OF KRAZY KENO**

- **Progressive Jackpot:** Each game has one progressive Jackpot.
- **6** 5 game types to be selected by individual **player:** Krazy Keno is a multi game, composed of four Keno games and one 9-reel / 8-liner game.
- **Max. win :** Krazy Bugs Max Win could reach Total Play Odds x 2000.
- **Hold Pair feature for Krazy Bugs: Players can** select a desired symbol to hold by pressing [Big] button.
- z **2 sets of selectable symbols:** Krazy Bugs allows players to switch playween two sets of symbols (fruit of the traditional type and bugs) by pressing Double up button.

#### HOWTOPLAY

### **EZ Keno**

Mark on 2 to 10 spots on the keno card by touching the numbers desired.

| INSERT COIN(S)                          |                                             |
|-----------------------------------------|---------------------------------------------|
| $\mathbf \Theta$<br>16.<br>8            |                                             |
| <u>12 3 4 5 6 7 8 8 9 20</u>            |                                             |
| 21 22 23 24 25 26 27 28 29 30           |                                             |
| 32 33 34 35 36 37 38 39 40              | 10<br>PICKS<br><b>PAYS</b><br>HITS <b>B</b> |
| 42 43 44 45 46 47 48 49 50              | m<br><b>ЛАСКРОТ</b><br>O<br>ЈАСКРОТ         |
| 51 52 53 54 55 56 57 58 59 60           | B<br>15050<br>2365                          |
| 61 62 63 64 65 66 67 68 69 70           | 6<br>0<br>0<br>0<br>946<br>72               |
| 72 73 74 75 76 77 78 79 80              | $a_3$<br>43                                 |
| 43<br>т<br>PLAY<br>WIN<br><b>CREDIT</b> |                                             |
| COULECT THELE<br>ारावर                  |                                             |

**Screen of EZ Keno** 

To pick 10 numbers, play no less than 10. With 9 or 10 hits, you may play Jackpot.

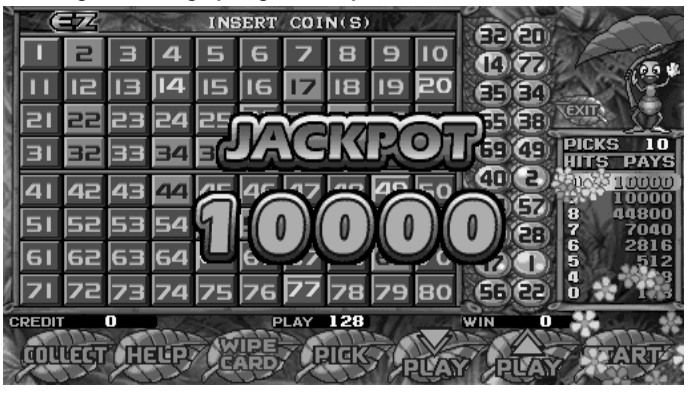

**Screen of EZ Keno** 

#### **Double Keno**

Mark on 2 to 10 spots on the keno card by touching the

numbers desired.

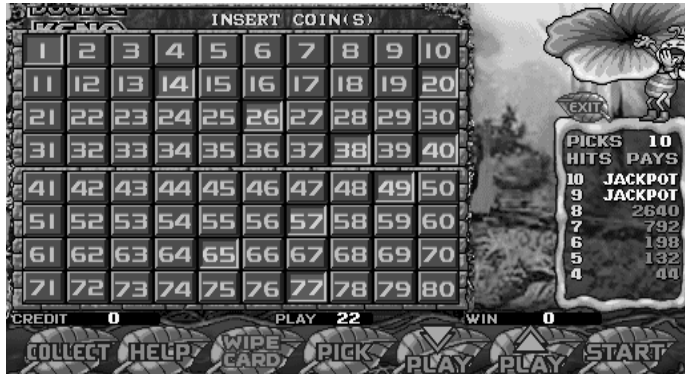

**Screen of Double Keno** 

 $\bullet$  With 10 balls on the screen, touch RAISE button to increase your play or KEEP button to remain the same play.

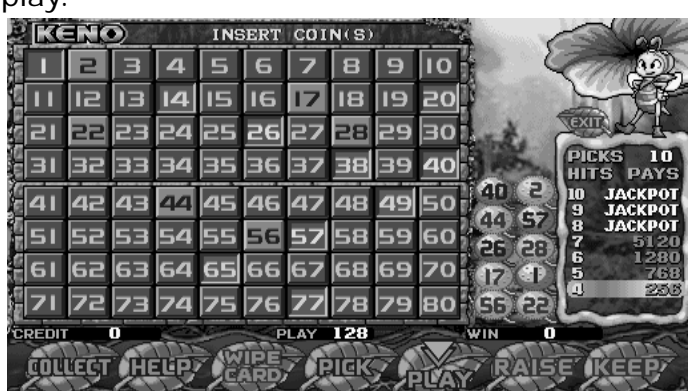

**Screen of Double Keno** 

To pick 10 numbers, play no less than 25. With 8, 9 or 10 hits, you may play Jackpot.

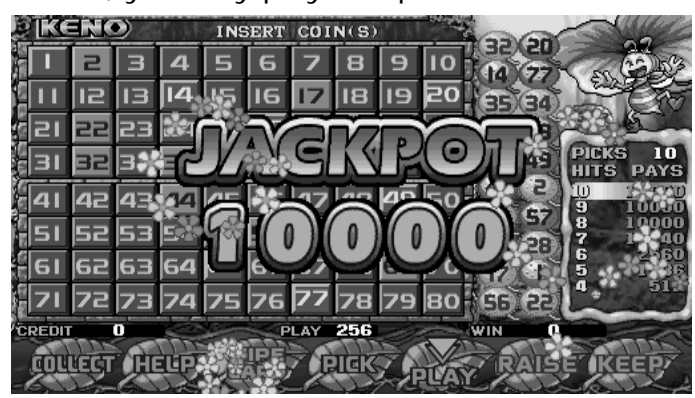

**Screen of Double Keno** 

#### **Golden Keno**

Mark On 2 To 10 spots on the keno card by touching

the numbers desired.

| <b>GOUDEN</b><br>COIN(S)<br><b>INSERT</b> |  |             |             |  |  |      |                                      |          |            |          |    |             |              |
|-------------------------------------------|--|-------------|-------------|--|--|------|--------------------------------------|----------|------------|----------|----|-------------|--------------|
|                                           |  |             |             |  |  |      |                                      |          |            |          |    |             |              |
|                                           |  |             |             |  |  |      | <u>IIS IIG 17 18 19</u>              |          | $\sqrt{e}$ | 35       | 34 |             |              |
|                                           |  |             |             |  |  |      | 22 23 24 25 26 27 28 29 30           |          |            | 6S       | 38 |             |              |
|                                           |  |             |             |  |  |      | 82 83 84 85 36 37 88 89 <b>40</b>    |          |            | 69       |    |             | 10<br>PAYS   |
|                                           |  |             |             |  |  |      | 42 43 44 45 46 47 48 <b>49</b> 50    |          |            |          | p. | g           |              |
|                                           |  |             |             |  |  |      | 51 52 53 54 55 56 <b>57</b> 58 59 60 |          |            | 44<br>26 | 28 | a.          | oooa<br>6200 |
|                                           |  |             |             |  |  |      | 62 63 64 65 66 67 68 69              |          |            |          |    | 7<br>6<br>5 | 152<br>512   |
|                                           |  | 73 74 75 76 |             |  |  |      |                                      | 78 79 80 |            | FB 22    |    | π           | 128          |
| <b>CREDIT</b>                             |  | П           |             |  |  | PLAY | 128                                  |          |            | WIN      |    |             |              |
|                                           |  |             | <b>HELP</b> |  |  |      | ावर                                  |          |            |          |    |             |              |

**Screen of Golden Keno** 

To pick 10 numbers, play no less than 10. With 8, 9 or 10 hits, you may play Jackpot.

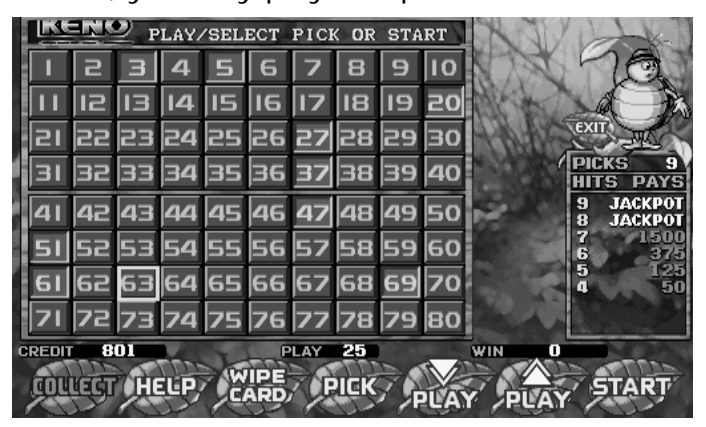

**Screen of Golden Keno** 

Be the last ball a red one, it is called Super Ball. With enough winning balls and also a matching super ball number,

players get a Super Hit, a 4X prize, apart from Jackpot.

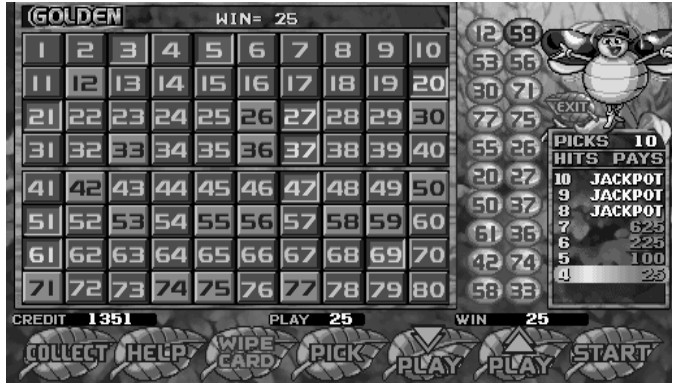

**Screen of Golden Keno** 

Be the last ball a G ball, it is called Golden Ball. When one Golden Ball shows, meaning one less win number would be required; so the win rate will increase. Hitting Golden Ball gets players Golden hit, a 4X prize, apart from Jackpot.

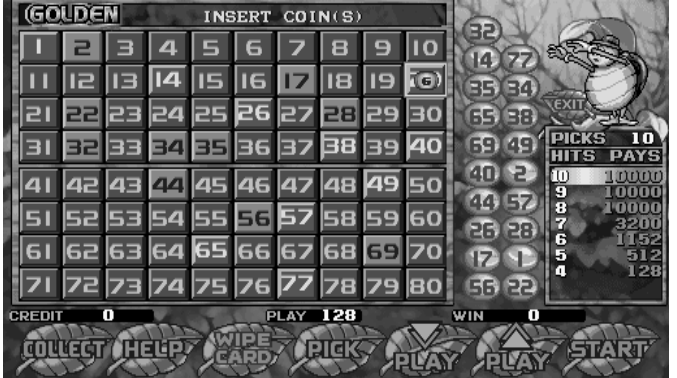

**Screen of Golden Keno** 

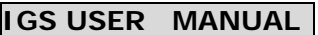

**Page** 1 3

### **Special Keno**

Mark on 2 to 10 spots on the keno card by touching the

numbers desired.

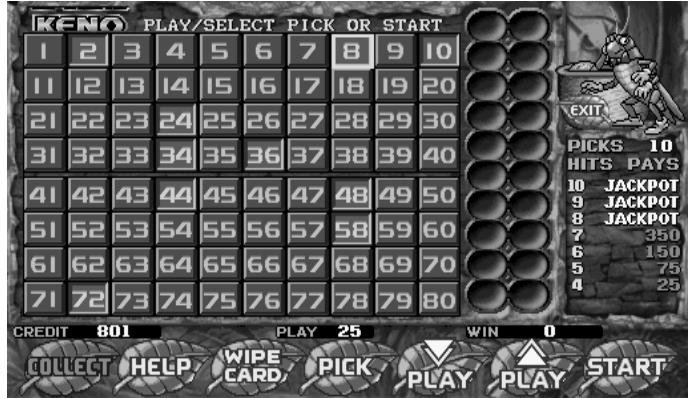

**Screen of Special Keno** 

With 10 balls on the screen, touch RAISE button to increase your play or KEEP button to remain the same play.

|        | <b>SPECIAL</b> |   |             | <b>INSERT</b> |                 | COIN(S)                                  |  |             |         |                           |  |
|--------|----------------|---|-------------|---------------|-----------------|------------------------------------------|--|-------------|---------|---------------------------|--|
|        |                |   |             | E             |                 | e                                        |  |             |         |                           |  |
|        |                |   |             |               |                 | 14    5    6 <b>   7</b>    8    9    20 |  |             |         |                           |  |
|        |                |   |             |               |                 | 21 22 23 24 25 26 27 28 29 30            |  |             |         |                           |  |
|        |                |   |             |               |                 | 31 32 33 34 35 36 37 38 39 40            |  |             |         | πn<br>picks<br>PAYS       |  |
|        |                |   |             |               |                 | 41 42 43 44 45 46 47 48 49 50            |  | ច្ចា<br>44) | 2<br>Gz | 10<br>10000<br>э<br>tanna |  |
|        |                |   |             |               |                 | 51 52 53 54 55 56 57 58 59 60            |  | 26 28       |         | 8<br>monn<br>7<br>1792    |  |
|        |                |   |             |               |                 | 61 62 63 64 65 66 67 68 69 70            |  |             |         | 6<br>768<br>5<br>3 R G    |  |
|        |                |   |             |               |                 | <b>72 73 74 75 76 77 78 79 80</b>        |  | 56 22       |         | 128<br>ω                  |  |
| CREDIT |                | п |             |               | <b>PLAY 128</b> |                                          |  | WIN         | п       |                           |  |
|        |                |   | <b>HELP</b> |               |                 |                                          |  |             |         |                           |  |

**Screen of Special Keno** 

To pick 10 numbers, play no less than 25. With 8, 9, or 10 hits, you may play Jackpot.

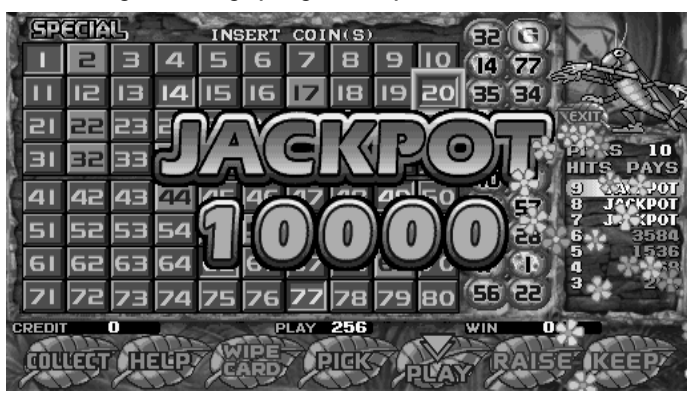

**Screen of Special Keno** 

Be the last ball a red one, it is called Super Ball. With enough winning balls and also a matching super ball number, players get a Super Hit, a 4X prize, apart from Jackpot.

|        | <b>SPECIAL</b> |                                    |        |   |                      | кеер |         |     | 15           |          |         |                           |
|--------|----------------|------------------------------------|--------|---|----------------------|------|---------|-----|--------------|----------|---------|---------------------------|
|        |                |                                    |        |   | ∊                    |      |         |     | הו           | 70       |         |                           |
|        |                |                                    |        | 5 | 116                  |      |         |     | $\mathbf{z}$ | ſБ       |         |                           |
|        |                | 22 23 24 25 26 27 28 29            |        |   |                      |      |         |     | 56127        |          |         |                           |
|        |                | 82 34 34 36 37 39 39               |        |   |                      |      |         |     | 931          | Œ        | PICKS   | 10<br><b>PAYS</b><br>G    |
|        |                | 42  43  44  45  46  47  48  49  50 |        |   |                      |      |         |     | Θī<br>80     | 73<br>47 | 10<br>9 | <b>ЛАСКРОТ</b><br>ЈАСКРОТ |
| 51     |                | 52 53 54 55 56 57 58 59 60         |        |   |                      |      |         |     |              | 29 34    | 8<br>7  | <b>ЛАСКРОТ</b><br>350     |
| 61     |                | 62  63  54  65  66  57  68  69     |        |   |                      |      |         |     | 67           | 93       | 6<br>5  | 150<br>75                 |
|        |                |                                    |        |   | 73 74 75 76 77 78 79 |      |         | 180 | धा           | en       | 4       | 25                        |
| CREDIT |                | 801                                |        |   |                      | PLAY | 25      |     | WIN          | Ω        |         |                           |
|        |                |                                    | 11EUR) |   | EF                   |      | 131GK 2 |     |              |          |         |                           |
|        |                |                                    |        |   |                      |      |         |     |              |          |         |                           |

**Screen of Special Keno** 

• Be the last ball a G ball, it is called Golden Ball. When one Golden Ball shows, meaning one less win number would be required; so the win rate will increase. Hitting Golden Ball gets players Golden hit, a 4X prize, apart from Jackpot.

| <b>Andrew Company</b><br><b>BEERS</b> | INSERT          | COIN(S)                            |                                                                |
|---------------------------------------|-----------------|------------------------------------|----------------------------------------------------------------|
|                                       |                 | G                                  |                                                                |
|                                       | 14 IIS IIG      |                                    | 34                                                             |
| 22 23 24 25 26 27 28 29               |                 | 65                                 | 38                                                             |
| 32 34 35 36 37 38 39                  |                 | 69<br>40                           | ច្ច<br><b>PICKS</b><br>חו<br>PAYS<br>s                         |
| 42 43 44 45 46 47 48 49 50            |                 | ٥o<br>ΚM                           | 2<br>$\left( 4\right)$<br><b>MARKADI</b><br>B<br>ЈАСКРОТ<br>57 |
| 52 53 54 55 56 57 58 59               |                 | <b>60</b><br>26                    | 7<br><b>ЈАСКРОТ</b><br>6<br>5<br>28<br>3580                    |
| 62 63 64 65 66 67 68 69               |                 |                                    | 1536<br>4<br>768                                               |
|                                       |                 | 73 74 75 76 77 78 79 80<br>(56) 22 | в<br>256                                                       |
| m<br><b>CREDIT</b>                    | <b>PLAY 256</b> | WIN                                | Π                                                              |
| 11662                                 |                 | 131 वर                             |                                                                |

**Screen of Special Keno** 

### **Krazy Bugs**

#### *Main Game*

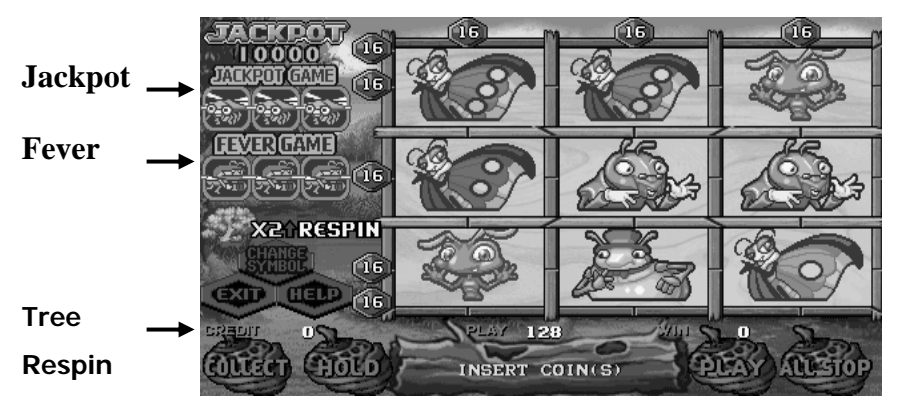

**Main Screen of Krazy Bugs**

#### *Pay Chart*

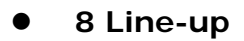

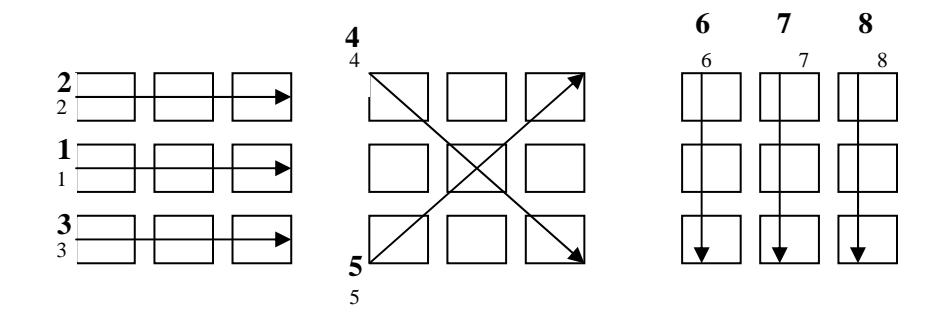

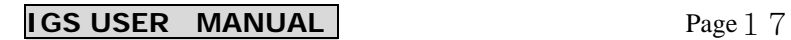

#### *Jackpot Game*

Linking 3 lines of dragonfly symbols allows players to enter Jackpot Game.

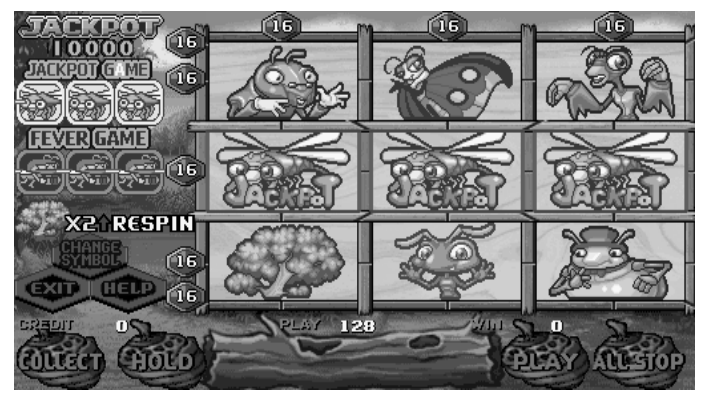

**Screen of Jackpot** 

Entering the game, players would have nine spider-web cages to select from. With 5 chances, players should have the dragonfly break the cage to win the game.

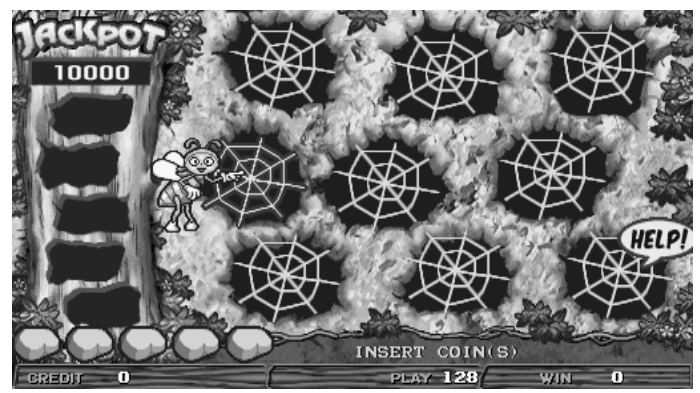

**Screen of Jackpot** 

To save the imprisoned larva, players must break the spider-web cage.

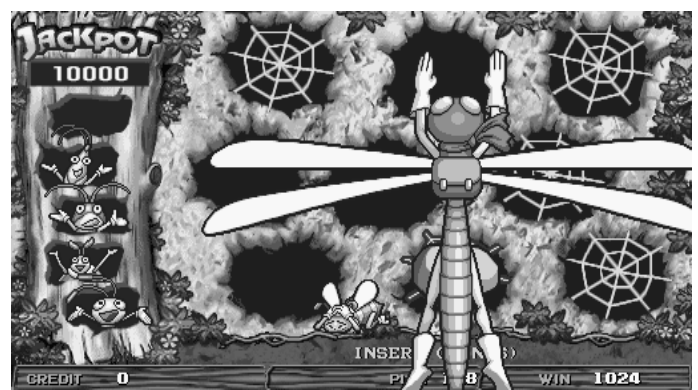

**Screen of Jackpot** 

To save all five types of larvas, players may win Jackpot.

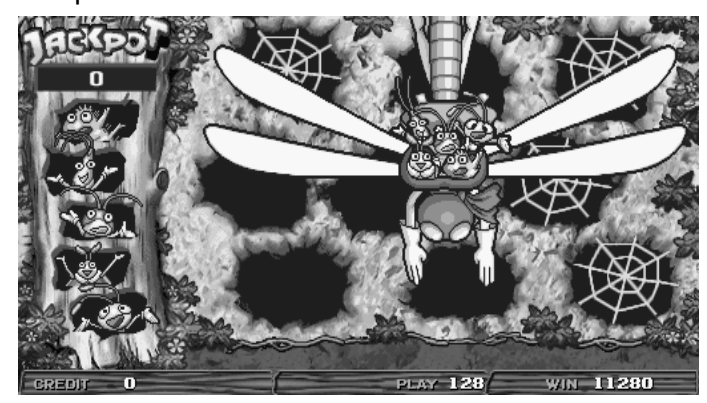

**Screen of Jackpot** 

#### *Fever Game*

Linking three lines of bee symbols allow players to enter Fever Game.

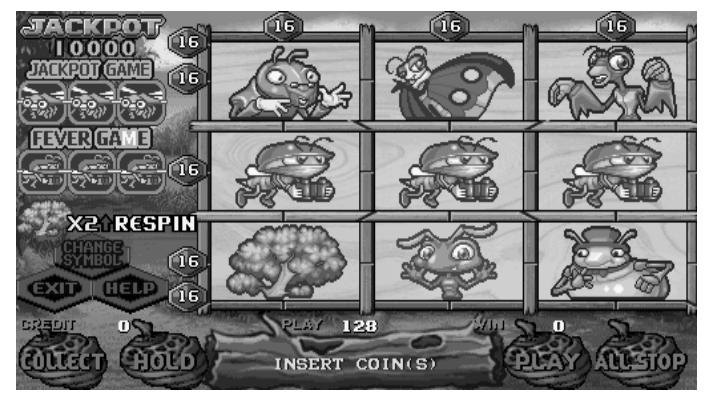

**Screen of Fever Game** 

Enter the game, players see three bushes, one of which should be selected and sought by players.

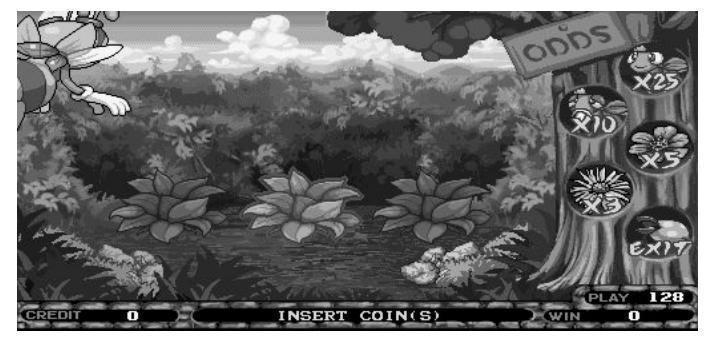

**Screen of Fever Game** 

During the search, players would get different prizes according to the target they come across.

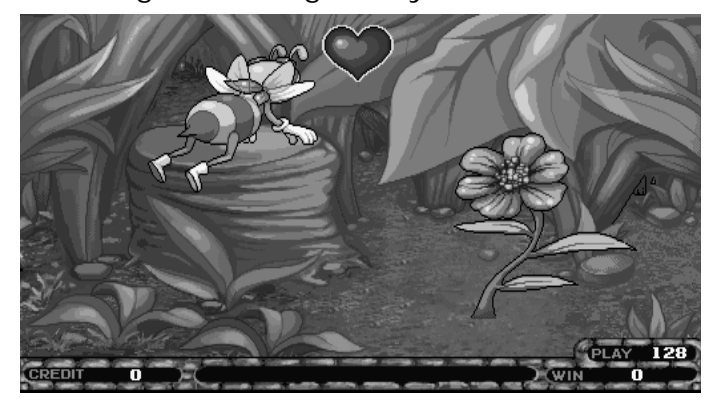

**Screen of Fever Game** 

However, the game ends if a carnivorous plant is found. Before that, players can search the bushes as many times as they want.

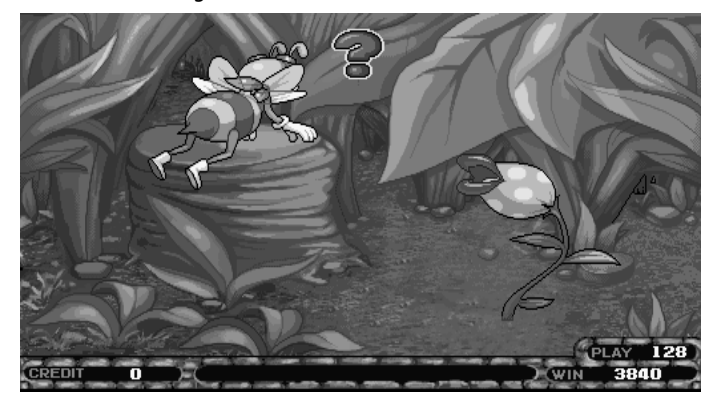

**Screen of Fever Game** 

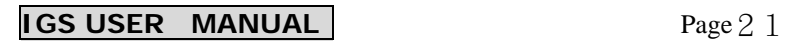

#### *Tree Respin*

With more than 2 tree symbols will open Tree Respin.

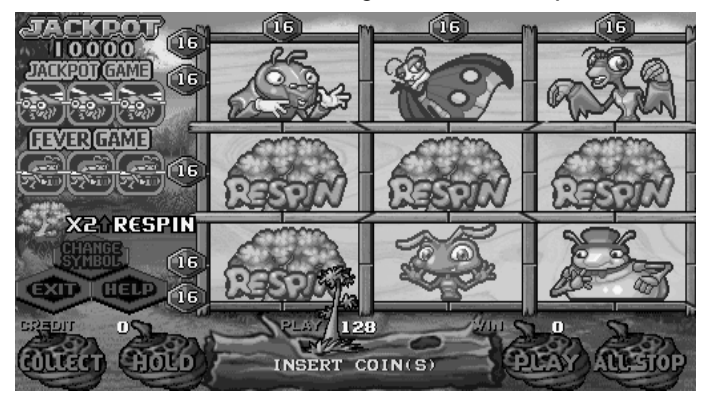

**Screen of Tree Respin** 

Symbols that appear from the tree would replace the old main game tree symbols so that players can win prizes.

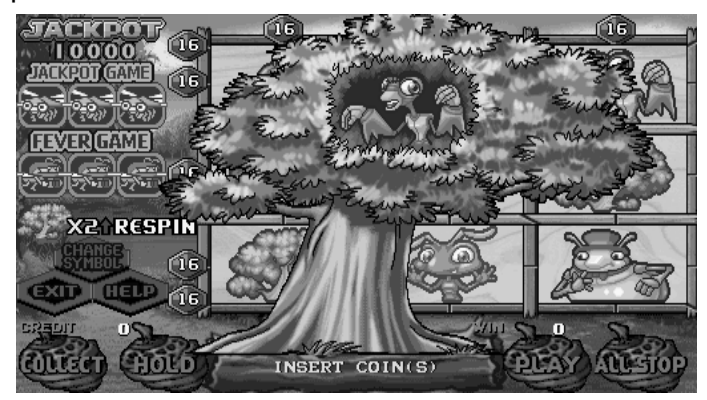

**Screen of Tree Respin** 

#### *Wild Fever*

With WILD displaying on the screen and no winning, players would enter Wild Fever.

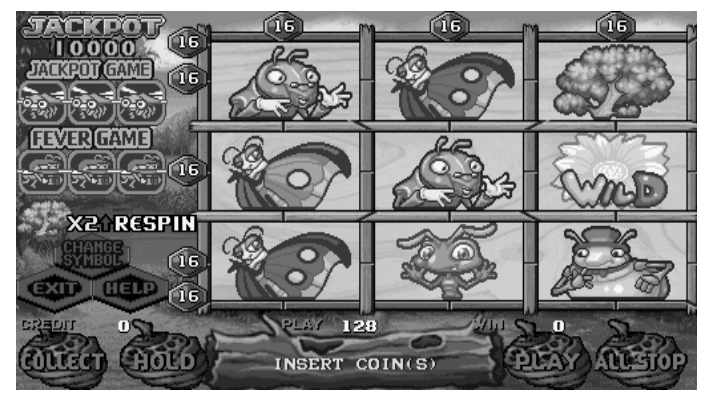

**Screen of Wild Fever** 

All symbols respin until players win the game.

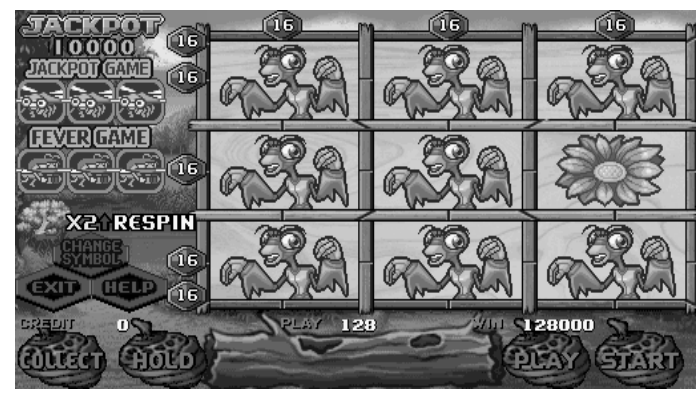

**Screen of Wild Fever** 

#### *Odds Table*

Regular Symbol

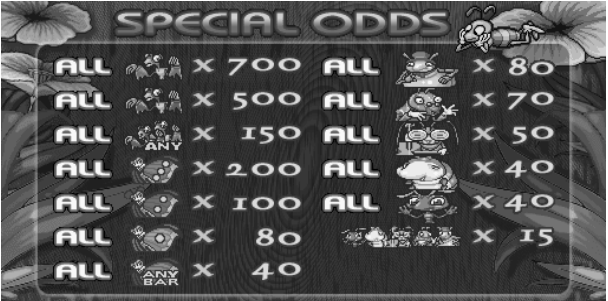

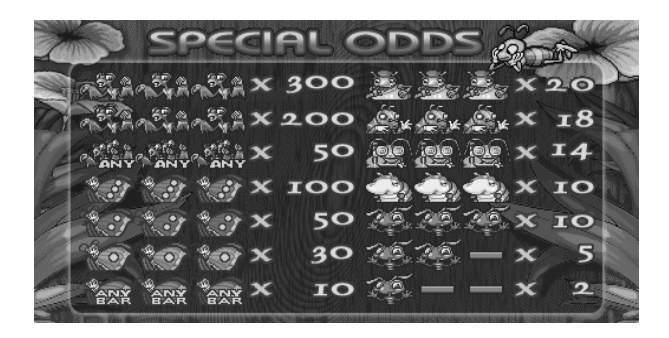

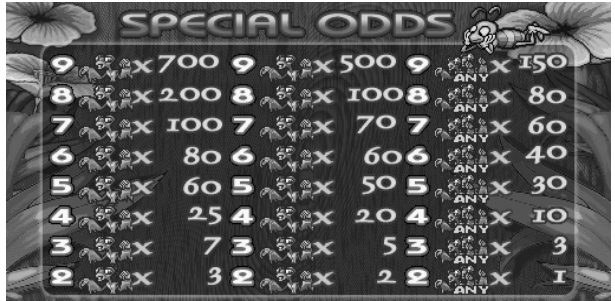

**Screen of Odds Table**